第3章 統計的手法に用いられる分布

第1節 我々の身の回りにある代表的分布と性質

#### 1.分布の表わし方

 我々の身の回りにある全てのものは、ばらつきを持っています。収集したデータを分析 していくためには、このばらつきがどのような分布になっているかを明確に表現し、分析、 比較を行えるようにしなければなりません。この手法を覚えるようにしましょう。

(1)分布の示し方

 収集した分布の全体的状態を目視で確認、比較するためには、データの分布について、 度数表を作成し、ヒストグラム(histogram)にすることが基本です。

 実務的には、ヒストグラムが作成できるほど、データが収集できている場合には、かな りの分析が可能となります。

(2)分布の特性の分析、比較

 分布の特性を分析、比較するためには、分布の特性を数量化する必要があります。この 代表的なものには、そのデータの集団を代表する値すなわち中心的な値とそれに対するば らつきの程度があります。

一般に、

- ・中心的な値 中心値(メディアン)、算術平均など
- · ばらつきの程度 一 分散、標準偏差など

(3)統計的方法での分布の表わし方

 分布を統計的方法で分析、比較できるようにするためには、確率(probability)の分布で 表すことです。

 確率とは、ある事象が起こりえる確からしさであり、0~1 の範囲で表します。その意味 は

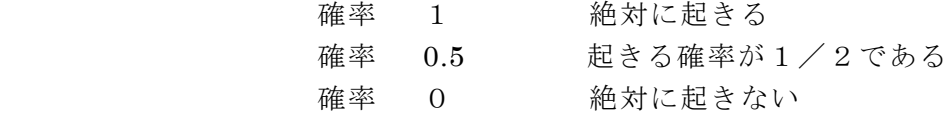

となります。

確率の分布は、扱う対象が計量値(variable)、計数値(discrete value)に応じて、以下の ように表されます。

禁無断転載

All rights reserved (C) 芳賀

1)計量値

それぞれの値に対する確率を示す曲線は図 3-1 のようになります。

この分布を示す関数 f(x)は、確率密度関数 (probability density function)と呼びます。

この関数が作る全体の面積は1となります。

$$
\int_{-\infty}^{+\infty} f(x) = 1 \tag{3.1}
$$

区間 a~b に入る確率は

$$
\int_a^b f(x) = P(x|a \le x \le b) \quad (3.2)
$$

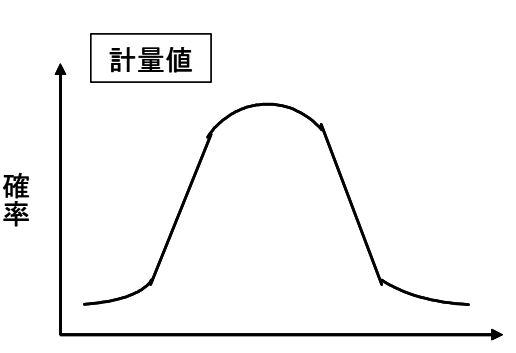

分布する値(測定値など)

図 3-1-1 計量値の確率分布

2)計数値

 それぞれの値に対する確率の分布は図 3-2 の ようになります。

この各回数、個数の確率の和は1となります。

$$
\sum_{i} P_i = 1 \tag{3.3}
$$

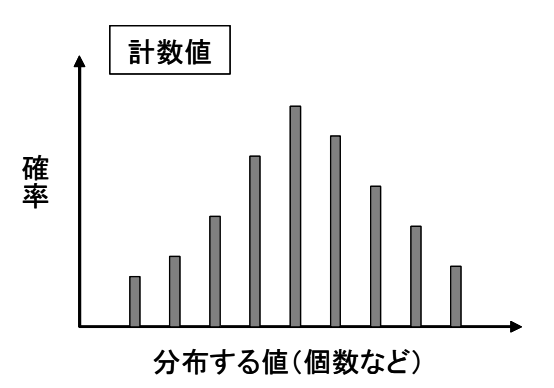

図 3-1-2 計数値の確率分布

# 2. 代表的分布と性質

(1) 分布の分類と代表的分布 計量値、計数値の代表的な分布は以下のようになります。

○計量値(長さ、重量などの連続した値)の分布 ・正規分布

○計数値(個数、不良点数などの数えることのできる値 正の整数)の分布

- ・2項分布
- ・ポアソン分布

以下、正規分布、2 項分布、ポアソン分布の性質を解説します。

(2)正規分布(normal distribution) 理論上、実用上とも最も重要な分布です。自然界、社会に存在するもので無作為にばら

All rights reserved (C) 芳賀

つくものは、基本的に本分布に従います。 分布関数は下記で示されます。

平均μ、標準偏差σとすると

$$
y = f(x) = \frac{1}{\sqrt{2\pi}\sigma} \times \exp\left[-\frac{1}{2} \times \left(\frac{(x-\mu)}{\sigma}\right)^2\right]
$$
 (3. 4)

1)本分布に従うもの

本分布に従うものには下記があります。

- ・ランダムに分布する長さ、重量等で例として人の身長、体重等
- ・真と値と収集したデータとの差等で例として測定誤差等
- 標本の分布(母集団が正規分布以外でも)
- 2項分布等が極限でとる分布 まんじょう しょうしょう 等

2)規準化

規準化(normalization)とは一般の正規分布に対して変換: $u = \frac{dv}{\sigma}$  $u = \frac{(x - \mu)}{\sqrt{x}}$  を行い、平均  $0.$ 標準偏差1に変換することをいいます。なお、規準化された分布関数は $N(0, 1^2)$ で表します。

規準化された正規分布において、標準偏差をσとすると、±uσ内(<sup>u</sup> は整数)に分 布する確率は以下のようになります。

 $u=\pm 1$ 、 $\pm 2$ 、 $\pm 3$ 以内に入る確率

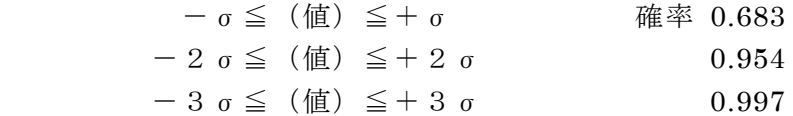

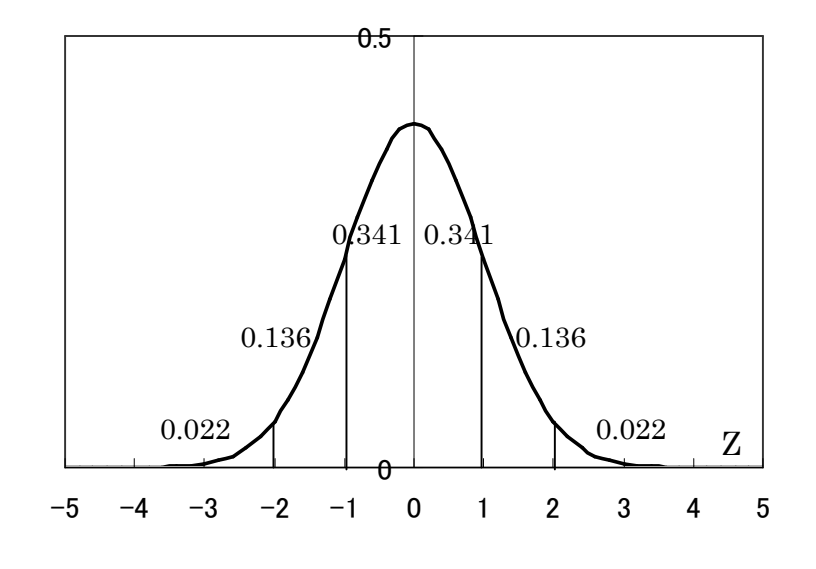

図 3-1-3 標準正規分布

3)本分布の代表的性質

All rights reserved (C) 芳賀

• 独立に正規分布に従う X (平均 x、分散 σ 12) と Y (平均 y、分散 σ 2<sup>2</sup>) につい て確率変数 Z=X+Yの分布は正規分布 (平均 x + y、分散 σ 12 + σ 22) に従います。

(3)2項分布

 $1$ 回の試行で、ある事象が発生する確率がpであるときに、試行を独立にn回繰り返し たとき(ベルヌーイの試行)その事象が発生する回数 xの分布を表します。

この場合、着目した事象の発生する回数が xとなる確率は

$$
P_x = (nx)p^x(1-p)^{n-x} = \frac{n!}{x!(n-x)!}p^x(1-p)^{(n-x)}
$$
 (3. 5)

となります。

- 1) 本分布に従うもの
	- ・サイコロをn回ふったとき、ある目がでる回数の分布

・不良率pの無限母集団から大きさnのサンプルを抽出したとき サンプル中の不 良品個数の分布 みんじょう かいしゃ 等

2)本分布の性質

本分布の性質としては、以下があります。

• 平均値は np 、標準偏差は √np(1-p) となります。

・np≧5、p≦0.5 のときには正規分布として近似して考えることができます。

図 3-1-4 に、試料の大きさ n が 50 で、事象の発生確率が 0.1、0.3、0.5、0.7、0.9 の 場合の 2 項分布の確率分布を示します。

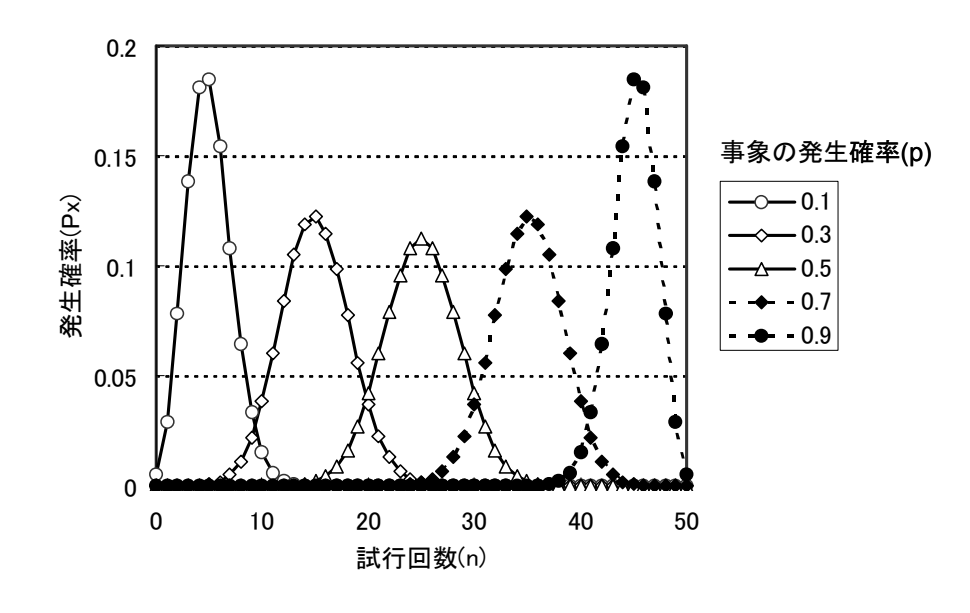

図 3-1-4 2 項分布

Copyright $(C)$  Dr.Satoru Haga

-補足-

## 2 項分布の正規分布近似(ラプラスの定理)について

 $X_1, X_2, \cdots, X_n$  を二項分布  $Bin(1, p)$ にしたがう確率変数とするとき、

$$
\frac{x_1 + x_2 + \cdots x_n - np}{\sqrt{np(1-p)}}
$$

は正規分布 N(0,1) に法則収束します。すなわち、

$$
\lim_{n \to \infty} P(a \le \frac{x_1 + x_2 \cdots x_n - np}{\sqrt{np(1-p)}} \le b) = \int_a^b \frac{1}{\sqrt{2\pi}} e^{-\frac{1}{2}x^2} dx
$$

となります。(ラプラスの定理)

(注)

法則収束とは、 $P(X=x) = 0$ なるすべての x について、  $\lim_{n\to\infty}P(X_n \leq x) = P(X \leq x)$ 

のとき、{Xn} は X に、法則収束すると言います。

[証明]

中心極限定理「 *n*  $y_n = \frac{x - \mu}{\sigma}$ は、正規分布 N(0,1) に法則収束する」ことを用います。

すなわち,

$$
\lim_{n\to\infty} P\left(\frac{\overline{X} - \mu}{\sigma / \sqrt{n}} \le y\right) = \int_{-\infty}^{y} \frac{1}{\sqrt{2\pi}} e^{-\frac{1}{2}x^2} dx
$$

において、 *n*  $\overline{X} = \frac{X_1 + X_2 + \cdots X_n}{\sigma}$ 、 $\sigma = \sqrt{np(1-p)}$  を代入すると証明できます。

また,このときの確率密度関数も、n を十分大きくとれば、正規分布に近づきます。つまり、

$$
\lim_{n \to \infty} {n \choose x} p^x (1-p)^{n-x} = \frac{1}{\sqrt{2\pi}} \frac{1}{\sqrt{np(1-p)}} e^{-\frac{1}{2}x^2}
$$

が成り立ちます。次に、このことを、少々証明がややこしいですが、見てみることにしましょ う。スターリングの公式

$$
n! = \sqrt{2\pi n}^{1+\frac{1}{2}} e^{-n} e^{\vartheta_n}, \quad 0 \le \vartheta_n \le \frac{1}{12n}
$$

を用います。

スターリングの公式により、

All rights reserved (C) 芳賀

$$
\binom{n}{x} p^x (1-p)^{n-x} = \frac{1}{\sqrt{2\pi}} \left(\frac{n}{x(n-x)}\right)^{\frac{1}{2}} \left(\frac{np}{x}\right)^x \left(\frac{n(1-p)}{n-x}\right)^{n-x}
$$

このとき、 *x* = *np* + *t*  $\sqrt{np(1-p)}$  とおき、テイラーの定理より、 2  $log(1+s)$  $(s) = s - \frac{s^2}{s}$ であるこ

とを用います。

n→∞のとき、

$$
\log(\frac{np}{x})^x = -(np + t\sqrt{np(1-p)}\log(1+t\sqrt{\frac{1-p}{np}}))
$$
  
\n
$$
= -t\sqrt{np(1-p)} - \frac{1}{2}(1-p)t^2
$$
  
\n
$$
\log(\frac{n(1-p)}{n-x})^{n-x} = -(n(1-p) - t\sqrt{np(1-p)}\log(1-t\sqrt{\frac{p}{n(1-p)}}))
$$
  
\n
$$
= t\sqrt{np(1-p)} - \frac{1}{2}pt^2
$$
  
\n
$$
\frac{1}{2}\log(\frac{n}{n(n-x)}) = -\frac{1}{2}\log\frac{n^2p(1-p)(1+t\sqrt{\frac{(1-p)}{np}})(1+t\sqrt{\frac{p}{n(1-p)}})}{n}
$$
  
\n
$$
= -\frac{1}{2}\left\{\log{np(1-p)} + (t\sqrt{\frac{(1-p)}{np}} - \frac{1}{2}t^2\frac{1-p}{np}) + (t\sqrt{\frac{p}{n(1-p)}} - \frac{1}{2}t^2\frac{p}{n(1-p)})\right\}
$$

よって

$$
\log \sqrt{n} {n \choose x} p^x (1-p)^{n-x} = -\log \sqrt{2\pi} - \log \sqrt{p(1-p)} - \frac{1}{2} t^2
$$

# (4)ポアソン分布

ポアソン分布 (Poisson distribution)とは、2項分布で np=mを一定にしておいて n を無限大にしたときの極限の分布です。

1回の試行で発生する確率が極めて小さい事象が、非常に大きな数の独立な繰り返しの 下で発生する回数の分布を表します。

事象の発生する回数xの確率は

$$
P_x = \frac{e^{-m}m^x}{x!}
$$

で表されます。

All rights reserved (C) 芳賀

- 1)本分布に従うもの
	- ・安定した工程の下での一定の大きさのサンプル中の欠点数
	- ・一定時間内のシステムや機械の偶発的な故障等の点数
	- ・一定時間内に発生する電話の呼び出し等の発生件数
	- •一定期間内の交通事故の死者の数 すいしょう しょうせい 等
- 2)本分布の性質
	- ・平均値、分散ともm=np となります。
	- $\cdot$  X、Yがそれぞれポアソン分布  $P(\lambda)$ 、 $P(\mu)$ に従う独立な分布の場合 確率変数 X  $+Y$ はポアソン分布  $P(\lambda + \mu)$ に従う。

 参考のため、図 3-1-5 に、試行回数(n)が 20、平均値(m=np)が、0.5、1、2、3、5、 10 の場合のポアソン分布の例を示します。

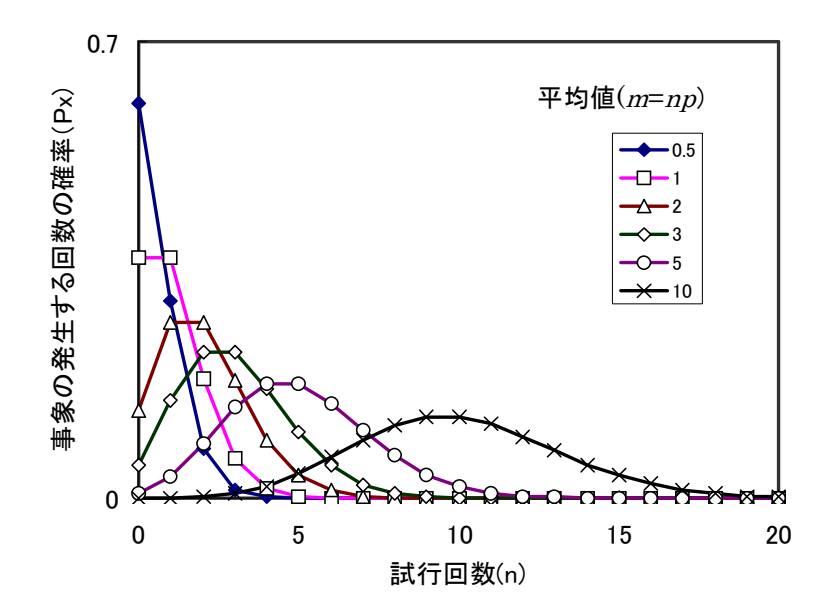

図 3-1-5 ポアソン分布の例

第 2 節 統計量の分布と特性

## 1.統計量とは

(1)母集団と試料

通常、我々が必要とする情報は、実際に対象としているもの(母集団と呼びます)から 得ることはできません。これは実際に対象としているものが、あまりにも膨大であったり、 また、データなどを得る手段自体がないなどからです。したがって、実際の測定、実験な どを行うために、母集団から抽出(サンプリングと呼びます)したもの(試料と呼びます) で進めます。

この母集団と試料を整理すると以下のようになります。

All rights reserved (C) 芳賀

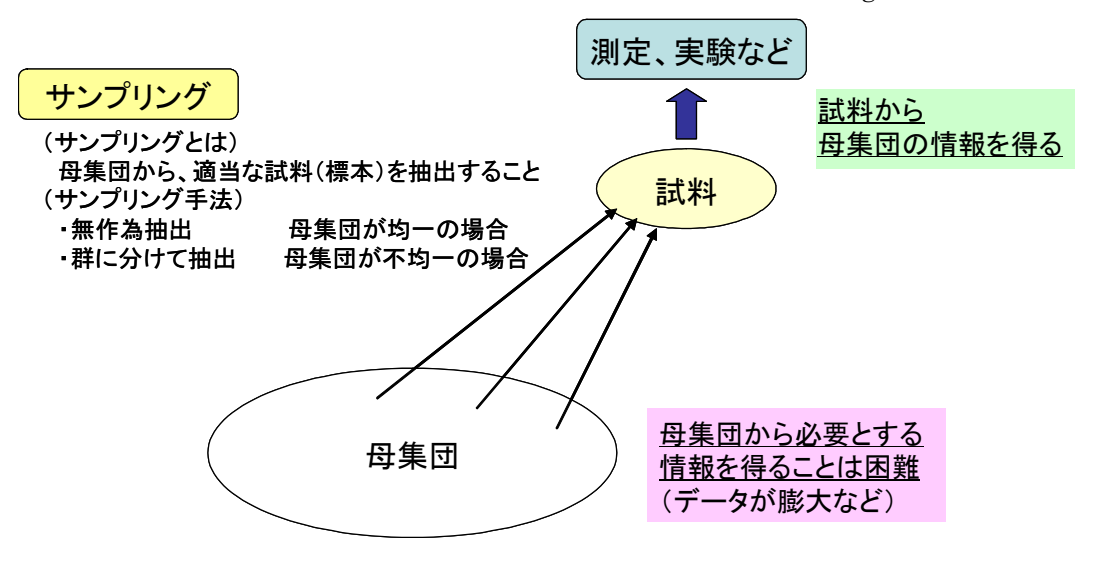

図 3-2-1 母集団と試料

### 1)母集団(population)

実際の調査、研究の対象となるものを示します。通常、集団として大き過ぎたり、 データを得る手段がないなどのため、母集団から直接、必要とする情報は得ることは できません。

なお、母集団には、以下のように有限母集団と無限母集団があります。

・有限母集団 単位体の数が有限量

・無限母集団 単位体の数が無限

(例)製品の製造工程、TV 番組の視聴率、世界の人々の身長、体重等

2) 試料(sample)

母集団から その特性を調べるために抜き取ったもの(標本、サンプル)を呼びま す。なお、母集団から抜き取った 1 個以上の単位の組 単位体の数を試料の大きさと 呼びます。

試料の例としては、工程ごとの抜き取りサンプル、TV 視聴率調査のモニタ家庭等 があります。

(1) 区別が必要な 母数と統計量

 母集団の特性を示す統計上の値、例えば平均、分散、標準偏差などは母平均、母分散、 母標準偏差などと呼びます。また、これらをまとめて母数(population parameter)と呼び ます。これに対して、試料から直接、得られる平均、分散、標準偏差などは統計量(statistics value)と呼びます。

 留意すべきことは、母数と統計量は、明確に区別して扱う必要があることです。真に必 要な情報は母数なのですが、実際には統計量から推測することになります。この場合、必 ず誤差が入っているので、明確に区別して扱う必要があります。

禁無断転載 All rights reserved (C) 芳賀

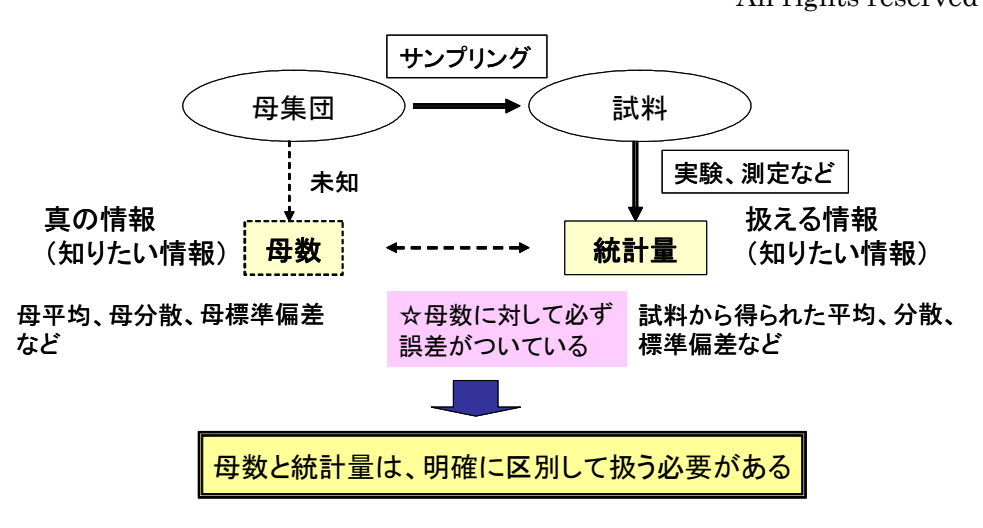

図 3-2-2 母数と統計量

## 2. 統計量の分布と基本的特性

 我々が直接、扱えるのは、通常、母集団からサンプリングした試料から得られる統計量 です。ところが、知りたい真の情報は母集団の特性を示す母数です。このため、試料の統 計量から母集団の特性を推定することになります。このとき必要なことは、この統計量の 分布と基本的特性です。

(1)統計量の分布が意味するものは

 母数に対して、統計量には誤差が付いています。これは、たとえ同じ母集団の試料でも、 複数回サンプリングして得られたそれぞれの複数の試料の統計量は、それぞれ異なること から明らかです。

母数を推定するためには、統計量にどのような誤差の付き方をしているかを知ること、 すなわち統計量がどのように分布しているかを知ることが必要です。一般には、母集団は 正規分布(項で後述します。)をしている。母集団は無限母集団で試料の抽出はランダム サンプリングを行ったという前提で扱います。

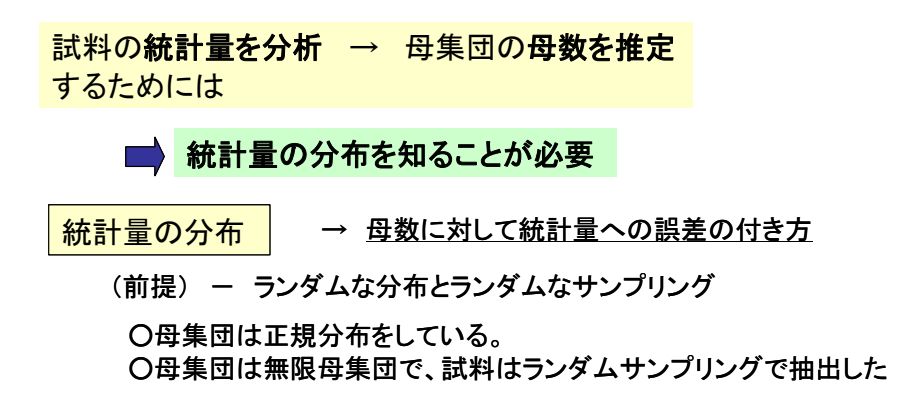

図 3-2-3 統計量の分布を知る必要性

(2)試料平均( *x* )の分布

母集団の平均値がμ、標準偏差がσとすると、試料の大きさnから得られる平均値( *x* ) と標準偏差(s)の分布は、以下のようになります。

・平均値の平均値( *x* ) → μ(母集団の平均値)

・平均値の標準偏差(s) → *n*  $\sigma \times \frac{1}{\sqrt{2}}$  (母集団の標準偏差の *n*  $\frac{1}{\sqrt{m}}$ 倍)

の正規分布となります。

留意点は、

○平均値のٔ 禫準編差が 
$$
\frac{1}{\sqrt{n}}
$$
信となる

→大数の法則(law of great numbers):試料の大きさが増加すると母平均に近づく ○母集団が正規分布でなくても 試料平均値の分布は正規分布となる

→中心極限定理(central limit theorem)

(3)試料分散(s<sup>2</sup>)の分布

 $\frac{1}{2}$ 母集団の平均値が $\frac{1}{2}$ 、標準偏差がσの場合、試料の大きさ $\frac{n}{2}$ から得られる分散(s)の 分布は、

• 分散の平均値 (x) →  $\frac{(n-1)}{x} \times \sigma^2$ *n n*

・分数のٔ 禮準編差(s) → 
$$
\frac{\sqrt{2}(n-1)}{n^2} \times \sigma^2
$$

の分布となります。正規分布とはならないことに注意してください。

留意点は、

○分数の推定値(母集団の分数に最も近い値)は、
$$
\frac{n}{(n-1)} \times s^2 \circ \sigma^2.
$$

試料の分散 s<sup>2</sup>ではありません。(誤りやすいので注意をして下さい。)

理解41:試料の大学されから得られる分数は
$$
\frac{(n-1)}{n}
$$
× $\sigma^2$ であるため

なお、最も母集団の分散に近い値とされる $\frac{n}{2}$  × s<sup>2</sup>  $(n-1)$ *s n*  $\frac{n}{\sqrt{2}}$ - を、不偏分散(unbiased varience)

と呼びます。

試料から求める分散は通常、不偏分散を用います。

All rights reserved (C) 芳賀

不編分数:
$$
V = \frac{n}{(n-1)} \times s^2 = \frac{S}{\phi}
$$
 (編差平方和/自由度) (3. 7)

ここで、φ=n-1 を自由度とよびます。

自由度 $\phi$ が無限大の時には  $V = \sigma^2$  (母分散)となります。

## 3.統計量の分布関数と基本的特性

## (1) カイ二乗分布

 母集団の分散について検定、推定を行うときに用いる分布に、カイ二乗分布(chi-square distribution)があります。

1)定義

 $\pm$ きさ $n$ の試料について偏差平方和Sを母分散 $\sigma$ <sup>2</sup>で割った値の和

$$
\chi^2 = \frac{S}{\sigma^2} = \sum_{i} \frac{(x_i - \overline{x})^2}{\sigma^2} = \sum_{i} \left\{ \frac{(x_i - \overline{x})}{\sigma} \right\}^2 \tag{3.8}
$$

について、 $\chi^2$ は自由度 $\phi$  = n-1 のカイ二乗分布となります。

なお、試料平均ではなく母平均を用いた統計量:  $\chi^2 = \sum \frac{(x_i - \bar{x}_i)}{2}$ *i i x* 2 2  $\sum (x_i - \mu)^2$  $\sigma$  $\chi^2 = \sum \frac{(X_i - \mu)}{2}$  は自由度  $\phi = n$ 

のカイ二乗分布となります。

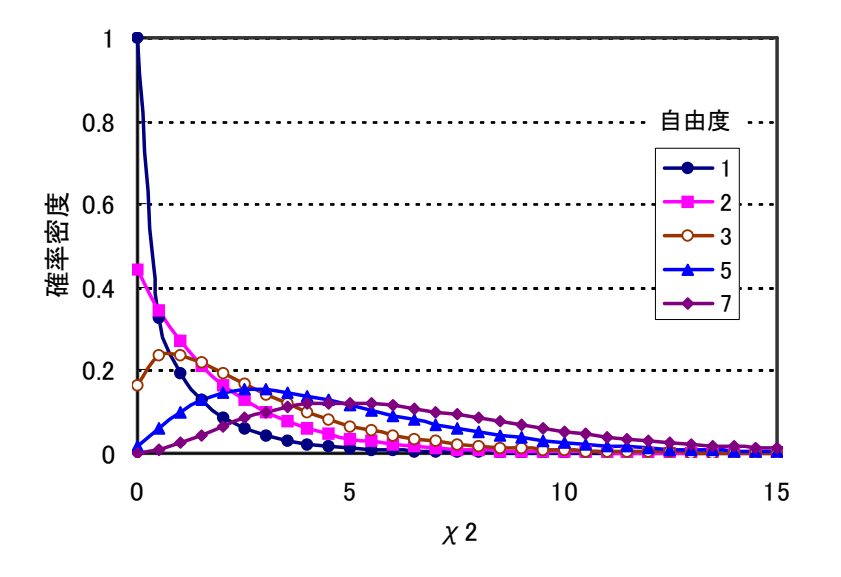

図 3-2-4 カイ2乗分布

2)特性

<sup>○</sup>母集団として仮定している正規分布の母平均や母分散の値に係らず

All rights reserved (C) 芳賀

カイ二乗分布(
$$
\frac{S}{\sigma^2}
$$
の分布)は、n が等しければ同じとなりまで。

○本分布の平均はn、分散は 2n です。

 <sup>n</sup>が大きくなると中心が右側に移り、偏平となります。 ○加法性があります。

 $\chi_1$ <sup>2</sup> +  $\chi_2$ <sup>2</sup>は、自由度  $\phi_1$  +  $\phi_2$ のカイ二乗分布となります。

### 3)応用

母分散に対する検定、推定に用いられます。

-補足-

カイ二乗分布の数式表示とガンマ関数 カイ二乗分布は、数式では、

$$
f_{\phi}(\chi^2) = \frac{(\chi^2)^{\phi/2 - 1} e^{-\chi^2/2}}{2^{\phi/2} \Gamma(\phi/2)}, \qquad \chi^2 \ge 0
$$
 (3.9)

で表されます。ここで Γ(λ)はガンマ関数です。

ガンマ関数は、あらゆる実数 2 (2 > 0)について、次の積分によって定義されます。

$$
\Gamma(\lambda) = \int_0^\infty x^{\lambda - 1} e^{-x} dx \tag{3.10}
$$

 ガンマ関数はλ! を解析接続した関数であり、これを部分積分すると  $\Gamma(\lambda) = (\lambda - 1) \Gamma(\lambda - 1)$ ,  $\lambda \ge 2$  (3.11)

という関係が導かれます。

特に、λ が正の整数のときは,

$$
\Gamma(\lambda) = (\lambda - 1)!
$$
\n
$$
\beta \Delta \lambda = \beta \Delta \lambda + \beta \Delta \lambda
$$
\n
$$
\beta \Delta \lambda = \beta \Delta \lambda + \beta \Delta \lambda
$$
\n
$$
\beta \Delta \lambda = \beta \Delta \lambda + \beta \Delta \lambda
$$
\n
$$
\beta \Delta \lambda = \beta \Delta \lambda + \beta \Delta \lambda
$$
\n
$$
\beta \Delta \lambda = \beta \Delta \lambda + \beta \Delta \lambda
$$
\n
$$
\beta \Delta \lambda = \beta \Delta \lambda + \beta \Delta \lambda
$$
\n
$$
\beta \Delta \lambda = \beta \Delta \lambda + \beta \Delta \lambda
$$

ここで、Γ(1) = 0!=1 ですから、自然数λに対して

 $\Gamma(\lambda+1) = \lambda!$  (3.13)

が成り立つことがわかります。

少し、難しくなりますが、解析接続により Γ(λ) を λ = 0,-1, -2,... を除く複素数全体 で定義された有理型関数に拡張することができます。このことから、ガンマ関数を、自然数の 階乗を複素関数に拡張したものと捉えることができます。ガンマ関数は、ふつうこの拡張され たものを指しています。

ガンマ関数の関数としての性質は、零点を持たないことがあります。点 λ =-n (n∈N) に おいて一位の極を持ちます。そして、その留数は、

$$
Res(\Gamma, -n) = \frac{(-1)^n}{n!}
$$
 (3.14)

となります。

また、ガンマ関数は無限乗積を用いて表示することができます。この表示は、実際に複素数 を用いた時の計算に有効とされています。また、数値解析では、主にこれを用いて近似を行っ ています。λ を非正整数でない複素数とすれば、

禁無断転載 All rights reserved (C) 芳賀

$$
\Gamma(\lambda) = \frac{e^{-\gamma\lambda}}{\lambda} \prod_{n=1}^{\infty} \left(1 + \frac{\lambda}{n}\right)^{-1} e^{\frac{\lambda}{n}}
$$
\n(3. 15)

ù.

ここで γ はオイラーの定数(オイラー・マスケローニ定数 (Euler-Mascheroni constant)、 オイラーのγ (Euler's gamma) とも呼ばれます。この値は、およそ 0.57721...です。)を表 します。

以下に、いくつかのガンマ関数の例を上げます。

$$
\Gamma(1)=1,\quad \Gamma(2)=1,\quad \Gamma(3)=2,\quad \Gamma\left(\frac{1}{2}\right)=\sqrt{\pi},\quad \Gamma\left(\frac{3}{2}\right)=\frac{1}{2}\sqrt{\pi},\quad \Gamma\left(\frac{5}{2}\right)=\frac{3}{4}\sqrt{\pi}
$$

## (2)  $t$ 分布 t distribution

母分散が未知の場合に、母平均の検定、推定を行う場合に用いる分布です。

1)定義

大きさnの試料平均に対して

$$
t = \frac{(\bar{x} - \mu)}{(\sigma_e / \sqrt{n})} \qquad (\bar{z} \bar{z}) \qquad \sigma_e = \sqrt{V} = \frac{\sqrt{s}}{\phi} \qquad \text{for } t \ge \bar{z}
$$

tは自由度: $\phi = n - 1$ のt分布となります。

- 2)特性
	- ○自由度によって形が変わる。左右対称である。n→∞のとき正規分布となります。 なお、自由度が 30 以上であれば 正規分布で近似できます。

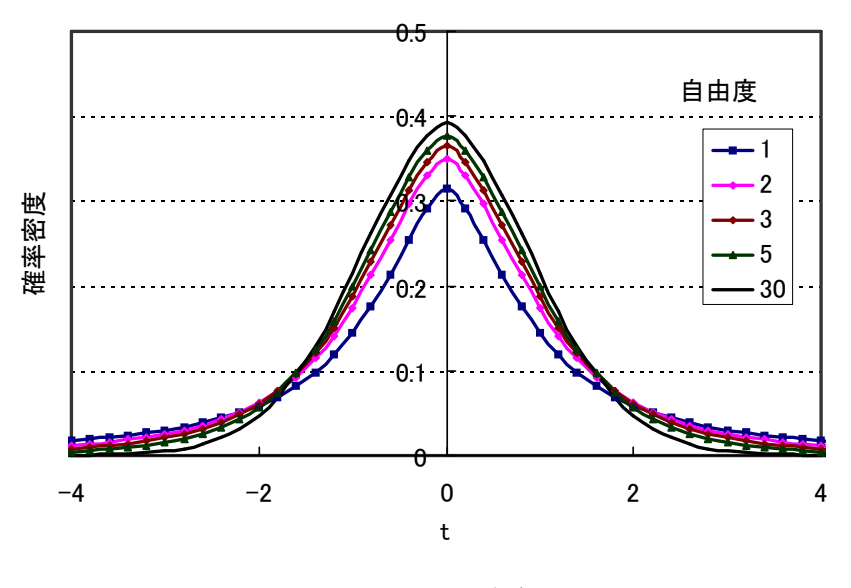

図 3-2-5 <sup>t</sup> 分布

3)応用

 母分散が未知のときの母平均の検定、推定に用います。なお、母分散が既知のときは 正 規分布で検定、推定を行います。

 $(2)$   $F\rightarrow$ 布 (F distribution)

等分散性の検定に用いる分布に F 分布があります。

1)定義

分散が等しい正規分布の母集団から

大きさn」と大きさn。の試料から求めた不偏分散を

$$
V_1 = \frac{S_1}{(n_1 - 1)}, \quad V_2 = \frac{S_2}{(n_2 - 1)} \quad \text{Let } F = \frac{V_1}{V_2} \text{ and } \text{Let } \xi > 0
$$

Fは 自由度 φ<sub>1</sub> = n<sub>1</sub>-1、 φ<sub>2</sub> = n<sub>2</sub>-1 の **F** 分布となります。

$$
\text{H} \quad F(\phi_1, \phi_2, \alpha) = \frac{1}{F(\phi_2, \phi_1, 1 - \alpha)} \quad \text{C} \cdot \hat{\mathcal{T}}, \quad (\alpha : \text{f} \cdot \hat{\mathcal{T}}, \text{f} \cdot \hat{\mathcal{T}}) = \frac{1}{F(\phi_2, \phi_1, 1 - \alpha)} \quad \text{C} \cdot \hat{\mathcal{T}}, \quad (\alpha : \text{f} \cdot \hat{\mathcal{T}}, \text{f} \cdot \hat{\mathcal{T}}) = \frac{1}{F(\phi_2, \phi_1, 1 - \alpha)} \quad \text{C} \cdot \hat{\mathcal{T}}, \quad (\alpha : \text{f} \cdot \hat{\mathcal{T}}, \text{f} \cdot \hat{\mathcal{T}}) = \frac{1}{F(\phi_2, \phi_1, 1 - \alpha)} \quad \text{C} \cdot \hat{\mathcal{T}}, \quad (\alpha : \text{f} \cdot \hat{\mathcal{T}}, \text{f} \cdot \hat{\mathcal{T}}) = \frac{1}{F(\phi_2, \phi_1, 1 - \alpha)} \quad \text{C} \cdot \hat{\mathcal{T}}, \quad (\alpha : \text{f} \cdot \hat{\mathcal{T}}, \text{f} \cdot \hat{\mathcal{T}}) = \frac{1}{F(\phi_2, \phi_1, 1 - \alpha)} \quad \text{C} \cdot \hat{\mathcal{T}}, \quad (\alpha : \text{f} \cdot \hat{\mathcal{T}}, \text{f} \cdot \hat{\mathcal{T}}) = \frac{1}{F(\phi_2, \phi_1, 1 - \alpha)} \quad \text{C} \cdot \hat{\mathcal{T}}, \quad (\alpha : \text{f} \cdot \hat{\mathcal{T}}, \text{f} \cdot \hat{\mathcal{T}}) = \frac{1}{F(\phi_2, \phi_1, 1 - \alpha)} \quad \text{C} \cdot \hat{\mathcal{T}}, \quad (\alpha : \text{f} \cdot \hat{\mathcal{T}}, \text{f} \cdot \hat{\mathcal{T}}) = \frac{1}{F(\phi_2, \phi_1, 1 - \alpha)} \quad \text{C} \cdot \hat{\mathcal{T}}, \quad (\alpha : \text{f} \cdot \hat{\mathcal{T}}, \text{f} \cdot \hat{\mathcal{T}}) = \frac{1}{F(\phi_2, \phi_1, 1 - \alpha)} \quad \text{C} \cdot \hat{\mathcal{T}}, \quad (\alpha : \text{f} \cdot \hat{\mathcal{T}}, \text{f} \cdot \hat{\mathcal{T}}) = \frac{1}{F(\
$$

2)特性

 $\bigcirc$ 同一の母分散に対する独立な分散の比は  $F$ 分布に従います。

 $\bigcirc$   $\chi$ <sub>1</sub><sup>2</sup>、 $\chi$ <sub>2</sub><sup>2</sup>をそれぞれ自由度  $\phi$ <sub>1</sub>、 $\phi$ <sub>2</sub>のカイ二乗分布に従う独立な確率変数とす れば  $\sim$ 

$$
F = \frac{\chi_1^2}{\chi_2^2} \quad \text{is} \quad F \nrightarrow \pi \quad \text{is} \quad \pi \quad \text{is} \quad F \nrightarrow \pi \quad \text{is} \quad \pi \quad \text{is} \quad \pi \quad \text{is}
$$

 $\bigcirc$ ある分布  $T$ が  $t$  分布 $t(n)$ に従うとすれば、 $T^2$ は  $F$ 分布 $(1, n)$ に従います。

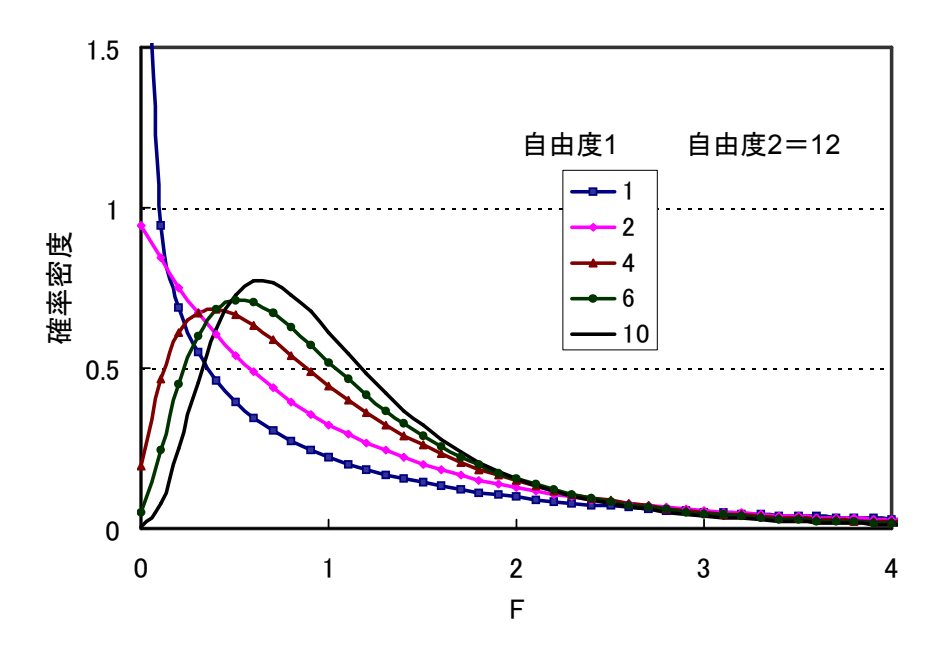

図 3-2-6 エフ分布

3)応用

等分散性の検定に用います。

第3節 分布における確率の求め方

 統計的手法を用いるためには、それぞれの分布における発生確率を求める必要がありま す。各分布には、それぞれ表が用意されています。また、パソコンの一般的な表計算ソフ トであるエクセルには、統計関数が準備されています。それぞれの分布について、その分 布表の使い方、エクセルの統計関数の扱い方について、以下、解説します。

## 1.正規分布

(1)正規分布表を使う場合

始めに規準化します。平均値 0、標準偏差が1となる正規分布に対応するように、

$$
u=\pm\frac{(x-\mu)}{\sigma}
$$

の変換を行い、uoの値を求めます。

次に、<sup>u</sup><sup>0</sup> の値での正規分布表の値を見ます。

 その表に示す値が±∞から <sup>u</sup><sup>0</sup> の値までの区間に入る両側の確率となります。したがって、 片側の確率を求める場合には、1/2とします。

(2)エクセルの統計関数を使う場合 統計関数 NORMDIST(x,平均,標準偏差,関数形式) を用います。 ここで、

All rights reserved (C) 芳賀

x:関数に代入する値を指定します。

平均:対象となる分布の算術平均 (相加平均) を指定します。

標準偏差:対象となる分布の標準偏差を指定します。

関数形式:計算に使用する指数関数の形式を論理値で指定します。

TRUE を指定すると累積分布関数、

FALSE を指定すると確率密度関数の値が計算されます。

#### <例題>

ある自動車の機械部品の長さが平均 26.3cm 標準偏差 3.6cm の分布をしていること がわかっている。このとき 機械部品の長さが 32.0cm 以上となる確率を求める。

#### (解答)

1)表を使う場合

 $u_0 \oslash \text{ }$ 値は  $u_0 = (32.0-26.3)$  / 3.6=1.58

表 3-1 正規分布表 (片側の確率) の値は 0.0571 これは  $u_0$ までの片側の確率 ( $u_0$ ~∞の範囲にある確率)であるから、求める確率は、そのままとなる。

2)エクセルを使う場合

NORMDIST(x,平均,標準偏差,関数形式)として、

x=32.0、平均=26.3、標準偏差=3.6、関数形式=TRUE(累積分布関数)を入力しま す。

得られる値は、0.943327245 となります。

 得られた値は、-∞から 32.0cm すなわち 32.0cm 以下となる確率となりますから、 32cm 以上となる確率は

 $1-0.943327245=0.056672755$ 

となります。

 表から得られた値とエクセルの統計関数を用いた値は、少し違いがありますが、本来、 厳密なものではありませんので、この程度の差は問題となることはありません。

All rights reserved (C) 芳賀

| Ζ       | 0.00   | 0.01   | 0.02   | 0.03   | 0.04          | 0.05   | 0.06   | 0.07   | 0.08   | 0.09   |
|---------|--------|--------|--------|--------|---------------|--------|--------|--------|--------|--------|
| 0.0     | 0.5000 | 0.4960 | 0.4920 | 0.4880 | 0.4840        | 0.4801 | 0.4761 | 0.4721 | 0.4681 | 0.4641 |
| 0.1     | 0.4602 | 0.4562 | 0.4522 | 0.4483 | 0.4443        | 0.4404 | 0.4364 | 0.4325 | 0.4286 | 0.4247 |
| 0.2     | 0.4207 | 0.4168 | 0.4129 | 0.4090 | $\, 0.4052\,$ | 0.4013 | 0.3974 | 0.3936 | 0.3897 | 0.3859 |
| 0.3     | 0.3821 | 0.3783 | 0.3745 | 0.3707 | 0.3669        | 0.3632 | 0.3594 | 0.3557 | 0.3520 | 0.3483 |
| 0.4     | 0.3446 | 0.3409 | 0.3372 | 0.3336 | 0.3300        | 0.3264 | 0.3228 | 0.3192 | 0.3156 | 0.3121 |
| 0.5     | 0.3085 | 0.3050 | 0.3015 | 0.2981 | 0.2946        | 0.2912 | 0.2877 | 0.2843 | 0.2810 | 0.2776 |
| 0.6     | 0.2743 | 0.2709 | 0.2676 | 0.2643 | 0.2611        | 0.2578 | 0.2546 | 0.2514 | 0.2483 | 0.2451 |
| 0.7     | 0.2420 | 0.2389 | 0.2358 | 0.2327 | 0.2296        | 0.2266 | 0.2236 | 0.2206 | 0.2177 | 0.2148 |
| 0.8     | 0.2119 | 0.2090 | 0.2061 | 0.2033 | 0.2005        | 0.1977 | 0.1949 | 0.1922 | 0.1894 | 0.1867 |
| 0.9     | 0.1841 | 0.1814 | 0.1788 | 0.1762 | 0.1736        | 0.1711 | 0.1685 | 0.1660 | 0.1635 | 0.1611 |
| 1.0     | 0.1587 | 0.1562 | 0.1539 | 0.1515 | 0.1492        | 0.1469 | 0.1446 | 0.1423 | 0.1401 | 0.1379 |
| 1.1     | 0.1357 | 0.1335 | 0.1314 | 0.1292 | 0.1271        | 0.1251 | 0.1230 | 0.1210 | 0.1190 | 0.1170 |
| 1.2     | 0.1151 | 0.1131 | 0.1112 | 0.1093 | 0.1075        | 0.1056 | 0.1038 | 0.1020 | 0.1003 | 0.0985 |
| $1.3\,$ | 0.0968 | 0.0951 | 0.0934 | 0.0918 | 0.0901        | 0.0885 | 0.0869 | 0.0853 | 0.0838 | 0.0823 |
| 1.4     | 0.0808 | 0.0793 | 0.0778 | 0.0764 | 0.0749        | 0.0735 | 0.0721 | 0.0708 | 0.0694 | 0.0681 |
| 1.5     | 0.0668 | 0.0655 | 0.0643 | 0.0630 | 0.0618        | 0.0606 | 0.0594 | 0.0582 | 0.0571 | 0.0559 |
| 1.6     | 0.0548 | 0.0537 | 0.0526 | 0.0516 | 0.0505        | 0.0495 | 0.0485 | 0.0475 | 0.0465 | 0.0455 |
| 1.7     | 0.0446 | 0.0436 | 0.0427 | 0.0418 | 0.0409        | 0.0401 | 0.0392 | 0.0384 | 0.0375 | 0.0367 |
| 1.8     | 0.0359 | 0.0351 | 0.0344 | 0.0336 | 0.0329        | 0.0322 | 0.0314 | 0.0307 | 0.0301 | 0.0294 |
| 1.9     | 0.0287 | 0.0281 | 0.0274 | 0.0268 | 0.0262        | 0.0256 | 0.0250 | 0.0244 | 0.0239 | 0.0233 |
| 2.0     | 0.0228 | 0.0222 | 0.0217 | 0.0212 | 0.0207        | 0.0202 | 0.0197 | 0.0192 | 0.0188 | 0.0183 |
| $2.1\,$ | 0.0179 | 0.0174 | 0.0170 | 0.0166 | 0.0162        | 0.0158 | 0.0154 | 0.0150 | 0.0146 | 0.0143 |
| $2.2\,$ | 0.0139 | 0.0136 | 0.0132 | 0.0129 | 0.0125        | 0.0122 | 0.0119 | 0.0116 | 0.0113 | 0.0110 |
| $2.3\,$ | 0.0107 | 0.0104 | 0.0102 | 0.0099 | 0.0096        | 0.0094 | 0.0091 | 0.0089 | 0.0087 | 0.0084 |
| 2.4     | 0.0082 | 0.0080 | 0.0078 | 0.0075 | 0.0073        | 0.0071 | 0.0069 | 0.0068 | 0.0066 | 0.0064 |
| 2.5     | 0.0062 | 0.0060 | 0.0059 | 0.0057 | 0.0055        | 0.0054 | 0.0052 | 0.0051 | 0.0049 | 0.0048 |
| $2.6\,$ | 0.0047 | 0.0045 | 0.0044 | 0.0043 | 0.0041        | 0.0040 | 0.0039 | 0.0038 | 0.0037 | 0.0036 |
| 2.7     | 0.0035 | 0.0034 | 0.0033 | 0.0032 | 0.0031        | 0.0030 | 0.0029 | 0.0028 | 0.0027 | 0.0026 |
| 2.8     | 0.0026 | 0.0025 | 0.0024 | 0.0023 | 0.0023        | 0.0022 | 0.0021 | 0.0021 | 0.0020 | 0.0019 |
| 2.9     | 0.0019 | 0.0018 | 0.0018 | 0.0017 | 0.0016        | 0.0016 | 0.0015 | 0.0015 | 0.0014 | 0.0014 |
| 3.0     | 0.0013 | 0.0013 | 0.0013 | 0.0012 | 0.0012        | 0.0011 | 0.0011 | 0.0011 | 0.0010 | 0.0010 |

表 3-1 標準正規確率表(片側確率)

# 2.カイ二乗分布

(1)カイ二乗分布表を使う場合

 $\chi^2 = \frac{3}{2}$  $\chi^2 = \frac{S}{\sigma^2}$  の<sub>χo</sub><sup>2</sup>の値を求めます。 発生する確率を設定し  $\chi_0^{-2}$ での $\chi$ <sup>2</sup>表の値を見ます その値が+∞からの <sub>χo</sub><sup>2</sup>までの区間の片側の確率です。 (χ<sup>2</sup>は負の値を取り得ないため、片側の確率となります。)

(2)エクセルの統計関数を使う場合 統計関数 CHIDIST(x,自由度) を用います。 ここで、

Copyright (C) Dr.Satoru Haga

 $-32-$ 

All rights reserved (C) 芳賀

x:関数に代入する値を指定します。

自由度:対象となる分布の自由度を指定します。

# <例題>

 $\exists$ 集団の分散( $\sigma^2$ )が 12 とわかっている場合、試料の大きさ 24 のサンプルで、偏差 平方和(S)382 となることが確率 0.05 以上であり得るかを調べよ。

# (解答)

1)表を使う場合

χο<sup>2</sup>を求めると

 $\chi_0^2 = 382 \div 12 = 31.8$ 

確率 (有意水準) 0.05 で自由度: φ = 24-1=23 の表 3-2 の χ <sup>2</sup> 表を見ると 35.172 従って χ<sup>2</sup>表の値より小さいため 発生する確率は 0.05 より大きいと言えます。

## 2)エクセルを使う場合

CHIDIST(x,自由度)として、

x=31.8、自由度=23 を入力します。

得られる値は、0.104375 となります。

 得られた値は、∞から 31.8 すなわち 31.8 以上となる確率となりますから、32cm 以上 となる確率は

 $1-0.943327245=0.056672755$ 

となり、発生する確率は 0.05 より大きいと言えます。

 なお、このような場合、別の統計関数 CHIINV(確率,自由度)を使うこともできます。 この場合、確率=0.05、自由度=23 を入力すると、得られる値は、35.17426 すなわ ち、 $\chi_0^2$ が

35.17426 より大きければ、発生する確率は 0.05 より小さい

35.17426 より小さければ、発生する確率は 0.05 より大きい

となりますから、確率 0.05 より大きいと言えます。

 表から得られた値とエクセルの統計関数を用いた値は、少し違いがありますが、本来、 厳密なものではありませんので、この程度の差は問題となることはありません。

表 3-2 カイ二乗分布表

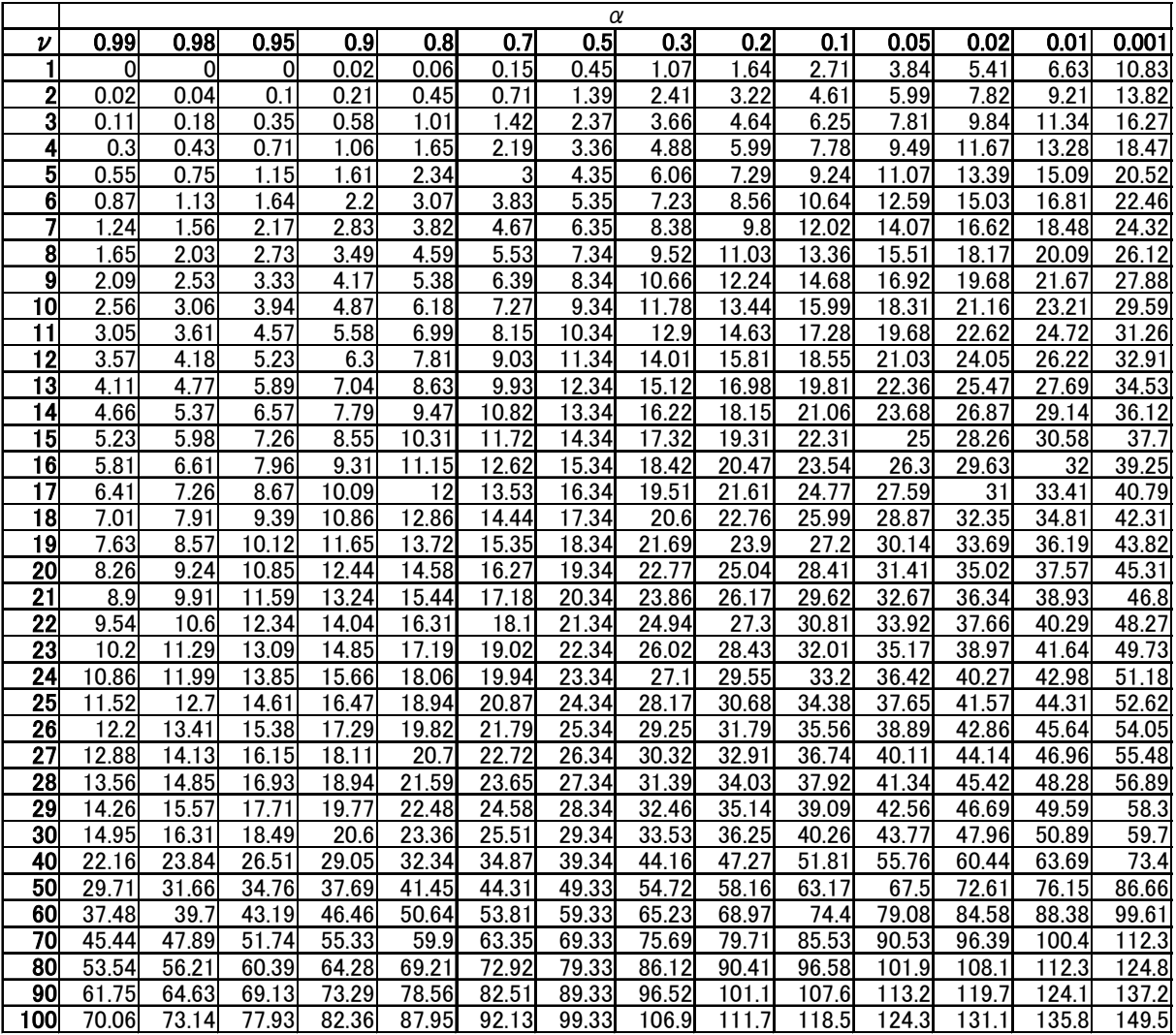

# $3. t$ 分布

 $(1)$  t 分布表を使う場合

$$
t = \pm \frac{(x - x)}{(\sigma_e/\sqrt{n})} \quad \text{② } t_o \text{①値を求めまで.
$$

 $t_0$ の値での $t_0$ 布表の値を見ます。

その値が±∞からの $t_0$ の値までの区間に入る両側の確率です。

(2) エクセルの統計関数を使う場合

 統計関数 TDIST(x,自由度,尾部) を用います。 ここで、

x:関数に代入する値を指定します。

All rights reserved (C) 芳賀

自由度:対象となる分布の自由度を指定します。 尾部:片側分布か両側分布を数値で指定します。

「1」を指定すると 片側分布の値が計算されます。

「2」を指定すると 両側分布の値が計算されます。

## <例題>

ある自動車の機械部品の長さが平均(μ)26.3cm の分布をしていることがわかって いる。このとき 試料の大きさ(n)10、試料標準偏差(s)3.6cm で試料平均( *x* )が

28.0cm 以上となる確率が 0.05 以上であるかを調べよ。

## (解答)

1)表を使う場合

t  $_0$ の値は t  $_0$  = (28.0-26.3) / (3.6/√10) =1.493

自由度:  $\phi = 10 - 1 = 9$ 、確率(片側 有意水準):  $P = 0.05$  で、表 3-3 t分 布表を見る。

 $t\,\mathcal{H}\,\bar{\mathcal{H}}\,\bar{\mathcal{H}}\,\mathcal{D}\,$ 値は 2.26 であり、 $t_0$ より大きい( $t_0$ の方が、確率が大きい) 従って、試料平均が 28.0cm 以上となる確率は 0.05 より大きい

2)エクセルの統計関数を使う場合

TDIST(x,自由度,尾部)として、

x=1.493、自由度=9、片側分布なので、尾部=1を入力します。

得られる値は、0.08482 となります。

 得られた値は、∞から 28.0 すなわち 28.0 以上となる確率が 0.08482 ということです から、発生する確率は 0.05 より大きいと言えます。

 なお、このような場合、別の統計関数 TINV(確率,自由度)を使うこともできます。た だし、TINV は、両側分布の値を示しますから、片側分布の値の場合には、その 2 倍の 値を指定します。

この場合、確率=0.05×2=0.10、自由度=9 を入力すると、得られる値は、1.833113 すなわち、<sup>t</sup><sup>0</sup> が

1.833113 より大きければ、発生する確率は 0.05 より小さい

1.833113 より小さければ、発生する確率は 0.05 より大きい

となりますから、確率 0.05 より大きいと言えます。

 表から得られた値とエクセルの統計関数を用いた値は、少し違いがありますが、本来、 厳密なものではありませんので、この程度の差は問題となることはありません。

# 禁無断転載 All rights reserved (C) 芳賀

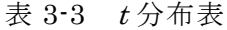

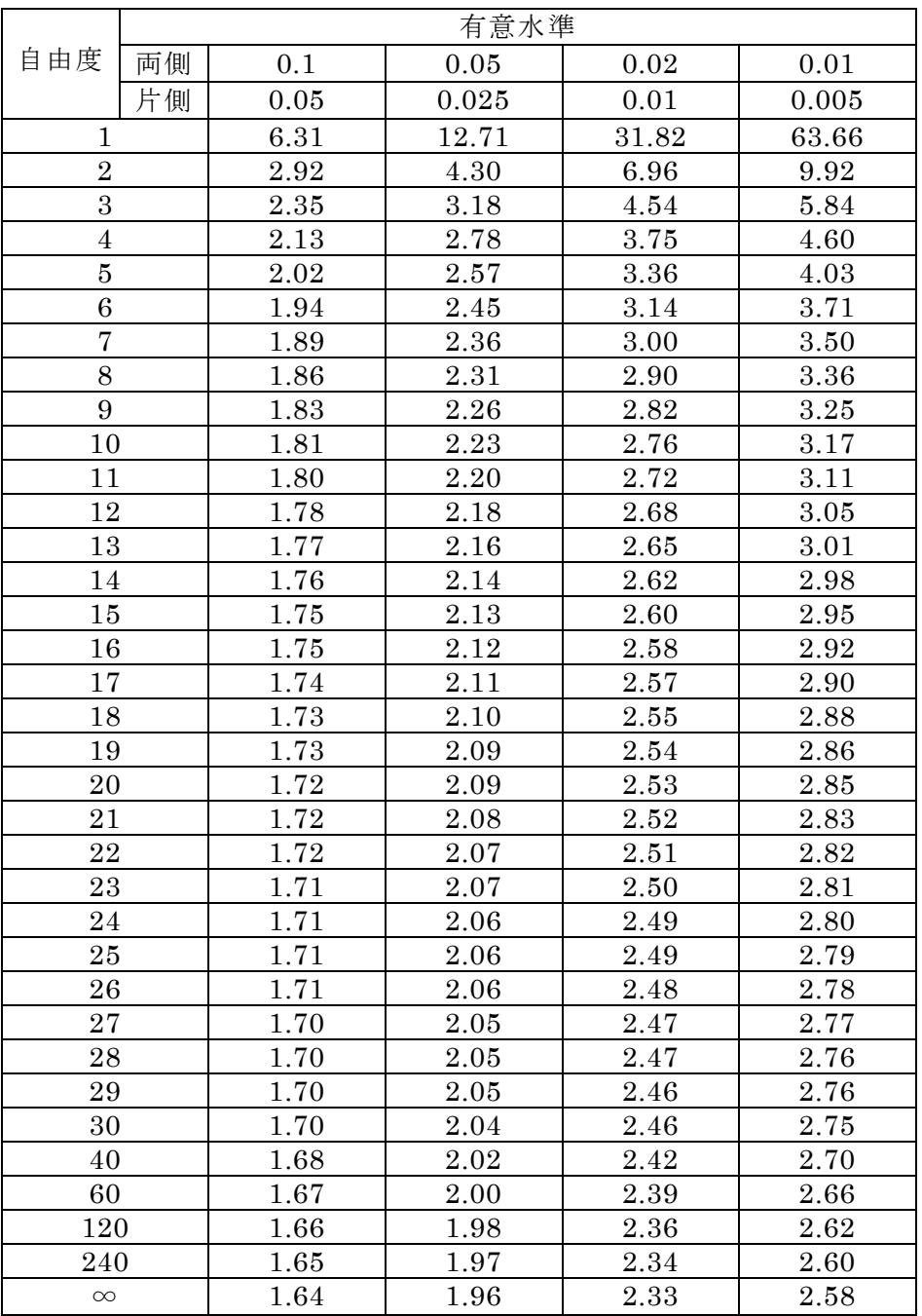

## 4.F分布

(1)F 分布表を使う場合

 $F=V_I$  /  $V_2$ の  $F_0$ の値を求めます。 発生する確率を設定し  $F_0$ での $F_2$ 布表の値を見ます その値が+∞からの <sup>F</sup>0までの区間の片側の確率です。

(Fは負の値を取り得ないため、片側の確率となります。)

<sup>F</sup>分布表はF>1となる値の表であるため 該当がない場合は

$$
F(\phi_1, \phi_2, \alpha) = \frac{1}{F(\phi_2, \phi_1, 1 - \alpha)} \quad \text{c} \circ \text{g}(\phi_1 \cup \text{g}(\text{g}(\phi_2, \phi_1))
$$

(2)エクセルの統計関数を使う場合

統計関数 FDIST(x,自由度 1,自由度 2) を用います。 ここで、

x:関数に代入する値を指定します。

自由度 1:対象となる分布 1 の自由度 1 を指定します。

自由度 2:対象となる分布 2 の自由度 2 を指定します。

## <例題>

ある母集団から、抜き取ったサンプルが 試料の大きさ 16、不偏分散 32 であった。同一 の母集団(分散が等しい)から再度 抜き取った試料の大きさ 13 のサンプルの不偏分散 が 12 以下となることが確率 0.05 以上であり得るかを調べよ。

## (解答)

1)表を使う場合

 $F_{0}=32\div12=2.50$ 

確率 0.05 で自由度: φ1=16-1=15、φ2=13-1=12 の表 3-4-1 の F表を見ると 2.62

(2.62< $F$ <∞ にある確率が0.05)

従って <sup>F</sup>表の値より小さいため 発生する確率は 0.05 より大きいと言える。

2)エクセルの統計関数を使う場合

FDIST(x,自由度 1,自由度 2)として、

x=2.50、自由度 1=15、自由度 2=12 指定します。

得られる値は、0.058271 となります。

 得られた値は、∞から 2.50 すなわち 2.50 以上となる確率が 0.058271 ということです から、発生する確率は 0.05 より大きいと言えます。

 なお、このような場合、別の統計関数 FINV(確率,自由度 1,自由度 2)を使うこともで きます。

この場合、確率=0.05、自由度 1=15、自由度 2=12 を指定すると、得られる値は、

2.616851 すなわち、Foが

 2.616851 より大きければ、発生する確率は 0.05 より小さい 2.616851 より小さければ、発生する確率は 0.05 より大きい となりますから、確率 0.05 より大きいと言えます。

 表から得られた値とエクセルの統計関数を用いた値は、少し違いがありますが、本来、 厳密なものではありませんので、この程度の差は問題となることはありません。

|                 | 自由度1  |                |       |       |                  |       |                  |       |                |       |      |                |                  |       |       |              |
|-----------------|-------|----------------|-------|-------|------------------|-------|------------------|-------|----------------|-------|------|----------------|------------------|-------|-------|--------------|
| 自由度2            |       | $\overline{2}$ | 3     | 4     | 5                | 6     | 7                | 8     | 9 <sup>1</sup> | 10    | 11   | 12             | 15               | 20    | 30    | $\infty$     |
|                 | 161.4 | 199.5          | 215.7 | 224.6 | 230.2            | 234   | 236.8            | 238.9 | 240.5          | 241.9 | 243  | 243.9          | 245.9            | 248   | 250.1 | 254.3        |
| $\mathbf{2}$    | 18.51 | 19             | 19.16 | 19.25 | 19.3             | 19.33 | 19.35            | 19.37 | 19.38          | 19.4  | 19.4 | 19.41          | 19.43            | 19.45 | 19.46 | 19.5         |
| 3               | 10.13 | 9.55           | 9.28  | 9.12  | 9.01             | 8.94  | 8.89             | 8.85  | 8.81           | 8.79  | 8.76 | 8.74           | 8.7              | 8.66  | 8.62  | 8.53         |
| 4               | 7.71  | 6.94           | 6.59  | 6.39  | 6.26             | 6.16  | 6.09             | 6.04  | 6              | 5.96  | 5.94 | 5.91           | 5.86             | 5.8   | 5.75  | 5.63         |
| 5               | 6.61  | 5.79           | 5.41  | 5.19  | 5.05             | 4.95  | 4.88             | 4.82  | 4.77           | 4.74  | 4.7  | 4.68           | 4.62             | 4.56  | 4.5   | 4.36         |
| 6               | 5.99  | 5.14           | 4.76  | 4.53  | 4.39             | 4.28  | 4.21             | 4.15  | 4.1            | 4.06  | 4.03 | 4              | 3.94             | 3.87  | 3.81  | 3.67         |
| 7               | 5.59  | 4.74           | 4.35  | 4.12  | 3.97             | 3.87  | 3.79             | 3.73  | 3.68           | 3.64  | 3.6  | 3.57           | 3.51             | 3.44  | 3.38  | 3.23         |
| 8               | 5.32  | 4.46           | 4.07  | 3.84  | 3.69             | 3.58  | $\overline{3.5}$ | 3.44  | 3.39           | 3.35  | 3.31 | 3.28           | 3.22             | 3.15  | 3.08  | 2.93         |
| 9               | 5.12  | 4.26           | 3.86  | 3.63  | 3.48             | 3.37  | 3.29             | 3.23  | 3.18           | 3.14  | 3.1  | 3.07           | 3.01             | 2.94  | 2.86  | 2.71         |
| 10              | 4.96  | 4.1            | 3.71  | 3.48  | 3.33             | 3.22  | 3.14             | 3.07  | 3.02           | 2.98  | 2.94 | 2.91           | 2.85             | 2.77  | 2.7   | 2.54         |
| 11              | 4.84  | 3.98           | 3.59  | 3.36  | 3.2              | 3.09  | 3.01             | 2.95  | 2.9            | 2.85  | 2.82 | 2.79           | 2.72             | 2.65  | 2.57  | 2.4          |
| 12              | 4.75  | 3.89           | 3.49  | 3.26  | 3.11             | 3     | 2.91             | 2.85  | 2.8            | 2.75  | 2.72 | 2.69           | 2.62             | 2.54  | 2.47  | 2.3          |
| $\overline{13}$ | 4.67  | 3.81           | 3.41  | 3.18  | 3.03             | 2.92  | 2.83             | 2.77  | 2.71           | 2.67  | 2.63 | 2.6            | 2.53             | 2.46  | 2.38  | 2.21         |
| 14              | 4.6   | 3.74           | 3.34  | 3.11  | 2.96             | 2.85  | 2.76             | 2.7   | 2.65           | 2.6   | 2.57 | 2.53           | 2.46             | 2.39  | 2.31  | 2.13         |
| 15              | 4.54  | 3.68           | 3.29  | 3.06  | 2.9              | 2.79  | 2.71             | 2.64  | 2.59           | 2.54  | 2.51 | 2.48           | 2.4              | 2.33  | 2.25  | 2.07         |
| 16              | 4.49  | 3.63           | 3.24  | 3.01  | 2.85             | 2.74  | 2.66             | 2.59  | 2.54           | 2.49  | 2.46 | 2.42           | 2.35             | 2.28  | 2.19  | 2.01         |
| 17              | 4.45  | 3.59           | 3.2   | 2.96  | 2.81             | 2.7   | 2.61             | 2.55  | 2.49           | 2.45  | 2.41 | 2.38           | 2.31             | 2.23  | 2.15  | 1.96         |
| 18              | 4.41  | 3.55           | 3.16  | 2.93  | 2.77             | 2.66  | 2.58             | 2.51  | 2.46           | 2.41  | 2.37 | 2.34           | 2.27             | 2.19  | 2.11  | 1.92         |
| 19              | 4.38  | 3.52           | 3.13  | 2.9   | 2.74             | 2.63  | 2.54             | 2.48  | 2.42           | 2.38  | 2.34 | 2.31           | 2.23             | 2.16  | 2.07  | 1.88         |
| 20              | 4.35  | 3.49           | 3.1   | 2.87  | 2.71             | 2.6   | 2.51             | 2.45  | 2.39           | 2.35  | 2.31 | 2.28           | $\overline{2.2}$ | 2.12  | 2.04  | 1.84         |
| 21              | 4.32  | 3.47           | 3.07  | 2.84  | 2.68             | 2.57  | 2.49             | 2.42  | 2.37           | 2.32  | 2.28 | 2.25           | 2.18             | 2.1   | 2.01  | 1.81         |
| $\overline{22}$ | 4.3   | 3.44           | 3.05  | 2.82  | 2.66             | 2.55  | 2.46             | 2.4   | 2.34           | 2.3   | 2.26 | 2.23           | 2.15             | 2.07  | 1.98  | 1.78         |
| 23              | 4.28  | 3.42           | 3.03  | 2.8   | 2.64             | 2.53  | 2.44             | 2.37  | 2.32           | 2.27  | 2.24 | 2.2            | 2.13             | 2.05  | 1.96  | 1.76         |
| $\overline{24}$ | 4.26  | 3.4            | 3.01  | 2.78  | 2.62             | 2.51  | 2.42             | 2.36  | 2.3            | 2.25  | 2.22 | 2.18           | 2.11             | 2.03  | 1.94  | 1.73         |
| 25              | 4.24  | 3.39           | 2.99  | 2.76  | $\overline{2.6}$ | 2.49  | $\overline{2.4}$ | 2.34  | 2.28           | 2.24  | 2.2  | 2.16           | 2.09             | 2.01  | 1.92  | 1.71         |
| 26              | 4.23  | 3.37           | 2.98  | 2.74  | 2.59             | 2.47  | 2.39             | 2.32  | 2.27           | 2.22  | 2.18 | 2.15           | 2.07             | 1.99  | 1.9   | 1.69         |
| $\overline{27}$ | 4.21  | 3.35           | 2.96  | 2.73  | 2.57             | 2.46  | 2.37             | 2.31  | 2.25           | 2.2   | 2.17 | 2.13           | 2.06             | .97   | .88   | 1.67         |
| 28              | 4.2   | 3.34           | 2.95  | 2.71  | 2.56             | 2.45  | 2.36             | 2.29  | 2.24           | 2.19  | 2.15 | 2.12           | 2.04             | 1.96  | 1.87  | 1.65         |
| 29              | 4.18  | 3.33           | 2.93  | 2.7   | 2.55             | 2.43  | 2.35             | 2.28  | 2.22           | 2.18  | 2.14 | 2.1            | 2.03             | 1.94  | 1.85  | 1.64         |
| 30              | 4.17  | 3.32           | 2.92  | 2.69  | 2.53             | 2.42  | 2.33             | 2.27  | 2.21           | 2.16  | 2.13 | 2.09           | 2.01             | 1.93  | 1.84  | 1.62         |
| 40              | 4.08  | 3.23           | 2.84  | 2.61  | 2.45             | 2.34  | 2.25             | 2.18  | 2.12           | 2.08  | 2.04 | $\overline{2}$ | 1.92             | .84   | 1.74  | 1.51         |
| 60              | 4     | 3.15           | 2.76  | 2.53  | 2.37             | 2.25  | 2.17             | 2.1   | 2.04           | 1.99  | 1.95 | 1.92           | 1.84             | .75   | 1.65  | 1.39         |
| 120             | 3.92  | 3.07           | 2.68  | 2.45  | 2.29             | 2.18  | 2.09             | 2.02  | 1.96           | 1.91  | 1.87 | 1.83           | 1.75             | .66   | 1.55  | 1.25         |
| 8               | 3.84  | 3              | 2.6   | 2.37  | 2.21             | 2.1   | 2.01             | 1.94  | .88            | .83   | .79  | .75            | .67              | .57   | .46   | $\mathbf{1}$ |

表 3-4-1 F 分布表 (有意水準 α=0.05)

禁無断転載 All rights reserved (C) 芳賀

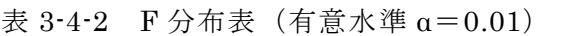

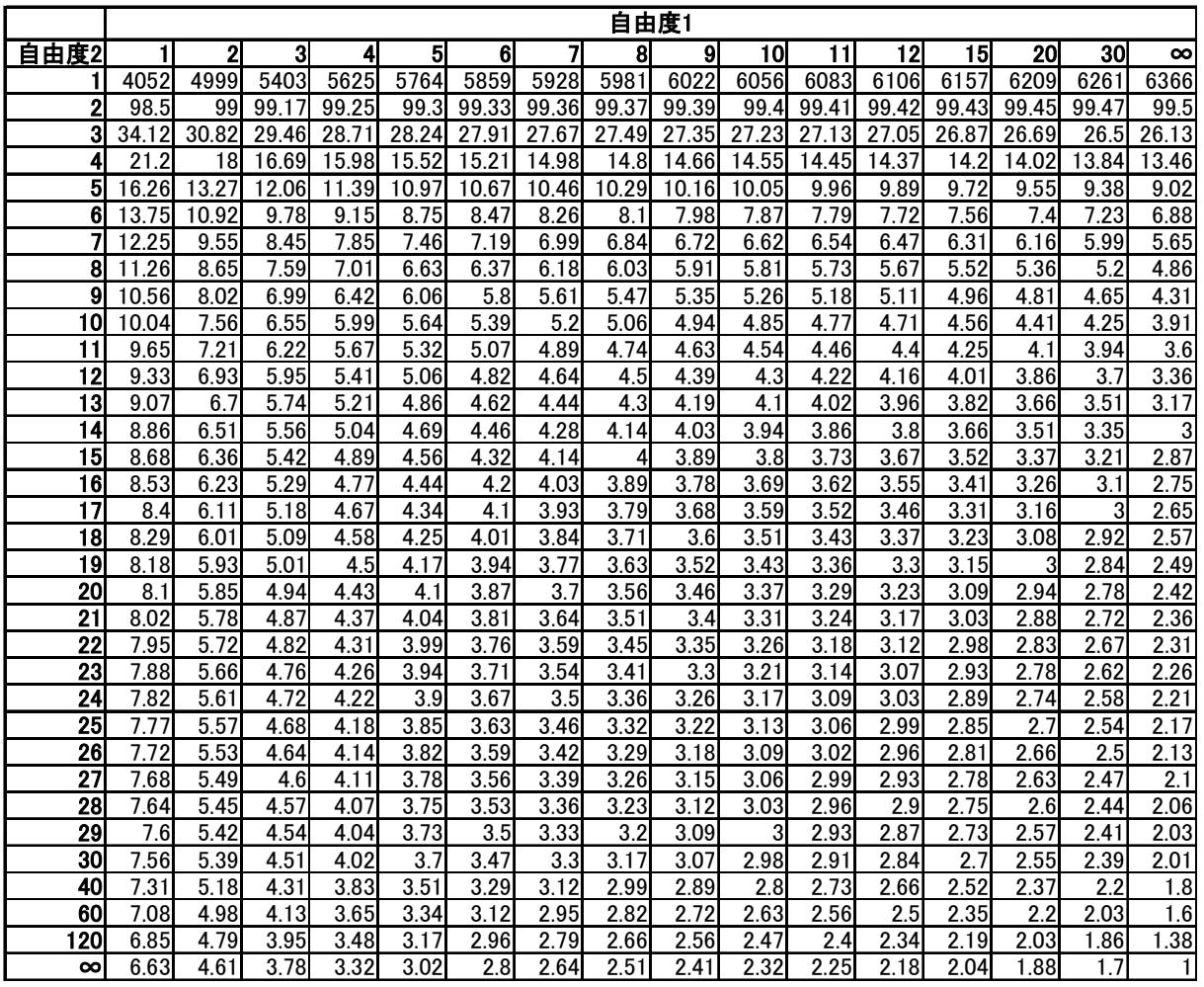